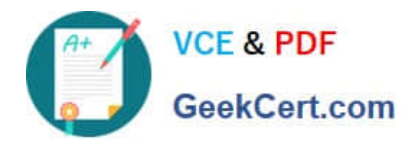

**MS-721Q&As**

Microsoft 365 Certified: Collaboration Communications Systems Engineer Associate

# **Pass Microsoft MS-721 Exam with 100% Guarantee**

Free Download Real Questions & Answers **PDF** and **VCE** file from:

**https://www.geekcert.com/ms-721.html**

## 100% Passing Guarantee 100% Money Back Assurance

Following Questions and Answers are all new published by Microsoft Official Exam Center

**Colonization** Download After Purchase

- **@ 100% Money Back Guarantee**
- **63 365 Days Free Update**
- 800,000+ Satisfied Customers

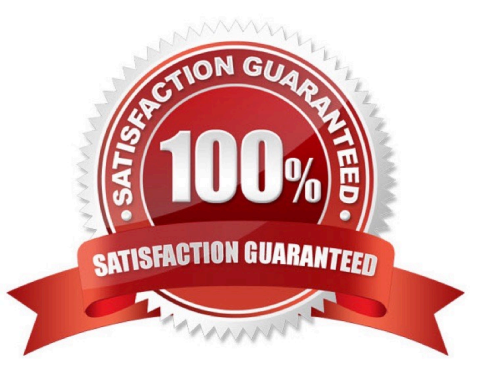

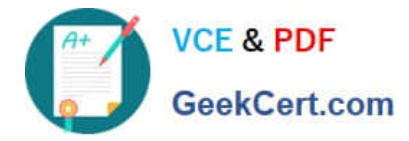

#### **QUESTION 1**

DRAG DROP

You need to migrate a Vancouver facility user named jsmith from Skype for Business Server to Teams.

Which three actions should you perform in sequence? To answer, move the appropriate actions from the list of actions to the answer area and arrange them in the correct order.

Select and Place:

### **Actions**

#### **Answer Area**

Run the following command.

```
Move-CsUser -Identity
jsmith@contoso.com -Target
sipfed.online.lync.com
```
Run the following command.

Grant-CsOnlineVoiceRoutingPolicy -identity jsmith@contoso.com -PolicyName Vancouver

Assign the Microsoft 365 Phone System license to jsmith.

Run the following command.

```
Set-CsOnlineUser
-EnableEnterpriseVoice $true
-identity jsmith@contoso.com
```
Assign the Microsoft 365 Audio Conferencing license to jsmith.

Correct Answer:

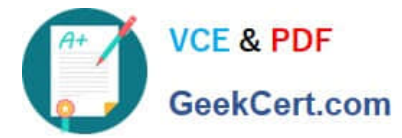

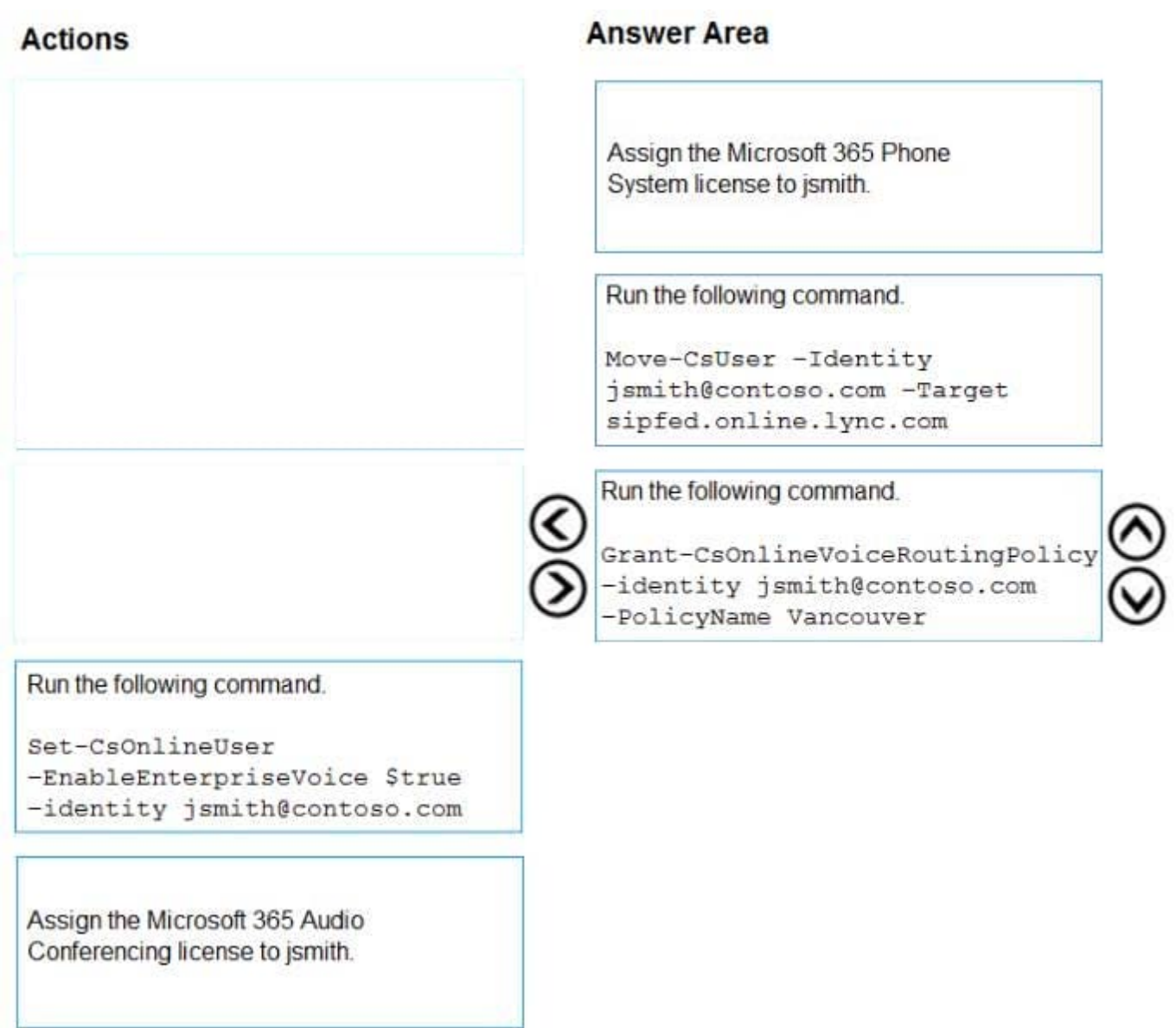

#### **QUESTION 2**

You need to create a new call queue to route calls to support agents. The support agents must be able to see their call queue history and the shared transcribed voicemail. The solution must minimize administrative effort.

Solution: You configure group call pickup for the call queue.

Does this meet the goal?

A. Yes

B. No

Correct Answer: B

Reference: https://regroove.ca/stellark1/09/redirect-teams-auto-attendant-voicemail-to-a-channelupdated-method/

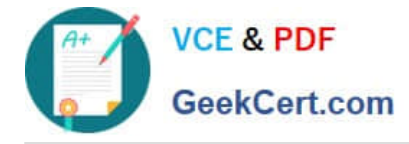

#### **QUESTION 3**

Your company uses Microsoft Teams Calling Plans.

The company acquires a small development team. Currently, users on the team have their own direct inward dial (DID) numbers that have PSTN capabilities.

You migrate the users to Teams.

You need to ensure that the users have phone numbers.

Solution: From the Microsoft Teams admin center, you create a new port order.

Does this meet the goal?

A. Yes

B. No

Correct Answer: A

Reference: https://docs.microsoft.com/en-us/microsoftteams/phone-number-calling-plans/transfer-phonenumbers-toteams

#### **QUESTION 4**

Your company has offices in 10 countries. The company has a tenant dial plan configured for each country.

The company recently opened an office in a new country.

You need to create a new tenant dial plan that meets the unique dialing requirements of the new country.

What should you do?

- A. Run the New-CsOnlineVoiceRoutingPolicy cmdlet.
- B. From the Microsoft Teams admin center, select Voice, select Dial plan, and then select Add.
- C. From the Microsoft Teams admin center, select Locations, select Network topology, and then select Add.
- D. Run the Sec-CsTenancDialPlan cmdlet.

#### Correct Answer: B

Reference: https://docs.microsoft.com/en-us/microsoftteams/create-and-manage-dial-plans

#### **QUESTION 5**

You are enabling users for Direct Routing.

You already assigned licenses to the users.

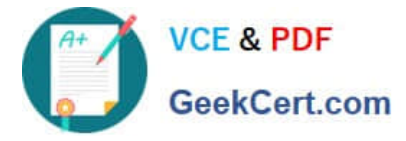

You need to complete the user setup.

Which two cmdlets should you run? Each correct answer presents part of the solution.

- A. Set-CsOnlineVoiceUser
- B. Grant-CsOnlineVoiceRoutinePolicy
- C. Set-CsUser
- D. Grant-CsVoicePolicy
- E. Set-CsUSerPstnSettings
- Correct Answer: AB

Reference: https://docs.microsoft.com/en-us/microsoftteams/direct-routing-enable-users https://docs.microsoft.com/enus/microsoftteams/direct-routing-voice-routing

[Latest MS-721 Dumps](https://www.geekcert.com/ms-721.html) [MS-721 Practice Test](https://www.geekcert.com/ms-721.html) [MS-721 Study Guide](https://www.geekcert.com/ms-721.html)